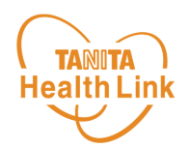

## 獲得した**Arucoポイント**は、以下の手順で確認することができます。

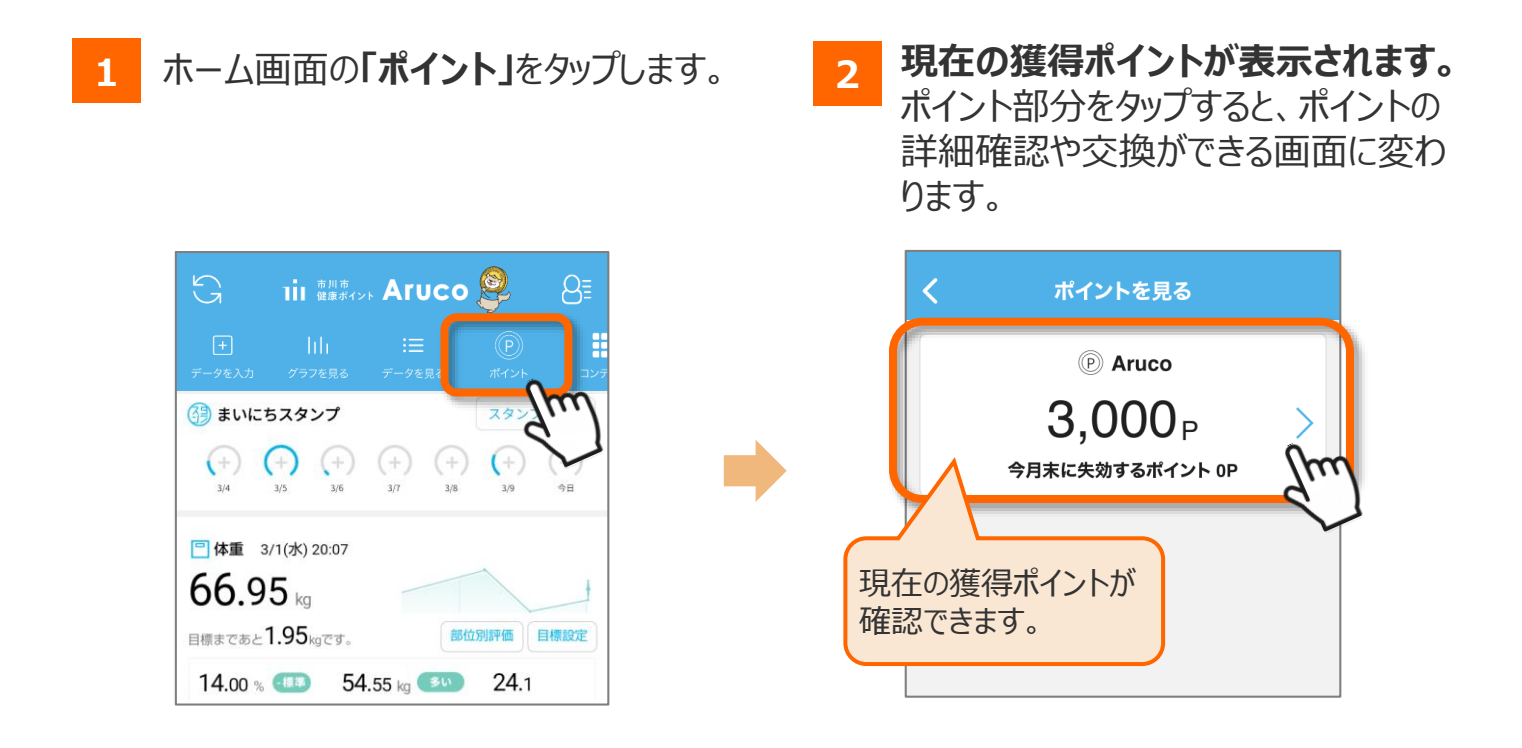

**3** ポイントの**獲得履歴・交換履歴**の確認を行えます。

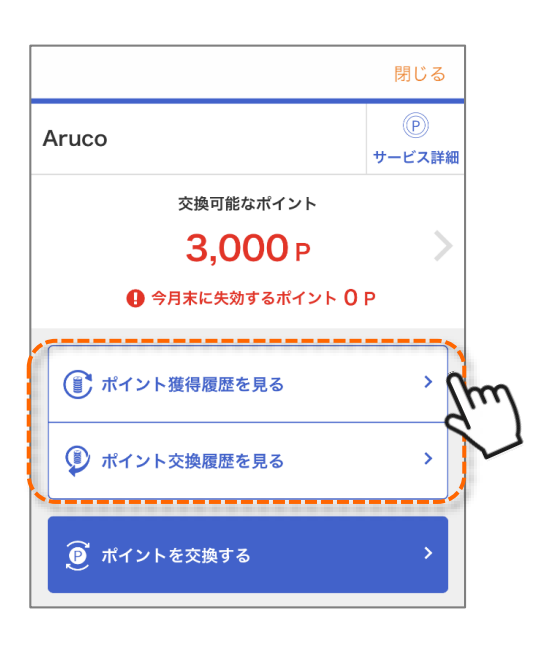

※本ガイドに掲載しているディスプレイ(表示画面)は解説用のイメージとなります。実際のものとは、デザイン・ 仕様・名称・操作手順が一部異なる場合があります。